## UBND TỈNH HẢI DƯƠNG **SỞ GIÁO DỤC VÀ ĐÀO TẠO**

## **CỘNG HOÀ XÃ HỘI CHỦ NGHĨA VIỆT NAM Độc lập - Tự do - Hạnh phúc**

Số: <sup>518</sup> /SGDĐT-QLCLGD *Hải Dương, ngày 18* 

*Hải Dương, ngày tháng 3 năm 2024*

V/v hướng dẫn triển khai phần mềm Kiểm định chất lượng giáo dục

Kính gửi:

- Trưởng phòng GDĐT các huyện, thị xã, thành phố;
- Hiệu trưởng các trường THPT; Giám đốc trung tâm GDNN-GDTX các huyện, thị xã, thành phố; Giám đốc TT GDTX - Ngoại ngữ - Tin học tỉnh.

Căn cứ Kế hoạch số 4362/KH-UBND ngày 26/11/2021 của UBND tỉnh Hải Dương về việc Ứng dụng công nghệ thông tin trong hoạt động của cơ quan nhà nước, phát triển Chính quyền số và bảo đảm an toàn thông tin mạng trên địa bàn tỉnh Hải Dương năm 2022. Thực nhiệm vụ công tác quản lý chất lượng giáo dục năm học 2023-2024, nhiệm vụ chuyển đổi số và ứng dụng công nghệ thông tin năm học 2023-2024. Sở Giáo dục và Đào tạo đã tổ chức tập huấn triển khai phần mềm Kiểm định chất lượng giáo dục (KĐCLGD) cho các nhà trường trên địa bàn tỉnh. Để việc triển khai phần mềm KĐCLGD đạt hiệu quả tốt Sở Giáo dục và Đào tạo hướng dẫn các nhà trường triển khai áp dụng phần mềm trong công tác KĐCLGD như sau:

# **I. Quy định về sử dụng phần mềm KĐCLGD**

## **1. Khởi tạo tài khoản**

- Sở GDĐT cung cấp 01 tài khoản quản trị (*admin*) cho mỗi nhà trường.

- Nhà trường chủ động đăng nhập và đổi mật khẩu riêng, sau đó tự tạo thêm các tài khoản cho cán bộ, giáo viên tham gia công tác KĐCLGD.

## **2. Sử dụng phần mềm trong quá trình Tự đánh giá**

Nhà trường thực hiện quá trình Tự đánh giá bằng cách nhập các thông tin liên quan lên phần mềm KĐCLGD, bao gồm các bước:

- Thành lập Hội đồng tự đánh giá (*kèm theo danh sách các thành viên đảm bảo quy định*);

- Lập kế hoạch tự đánh giá;

- Thu thập, mã hóa các minh chứng (*có thể sử dụng các minh chứng là hồ sơ đã được số hóa, ký số và lưu trữ bằng các phần phềm quản lý giáo dục*);

- Đánh giá các mức đạt theo từng tiêu chí (*hoàn thành Phiếu đánh giá tiêu chí theo các mức độ 1, 2, 3, 4*).

- Sau khi đã thực hiện đầy đủ các bước trong quy trình Tự đánh giá trên Phần mềm, nhà trường thực hiện chức năng "Báo cáo tự đánh giá" trên phần mềm, hệ thống sẽ hỗ trợ tổng hợp và kết xuất Báo cáo tự đánh giá theo mẫu chung của Bô Giáo dục và Đào tạo.

Trên cơ sở Báo cáo tự đánh giá được kết xuất, nhà trường tiến hành rà soát, chỉnh sửa đảm bảo các thông tin đầy đủ, chính xác, khoa học, hợp lý và đúng quy định.

## **3. Gửi đăng ký Đánh giá ngoài**

- Sau khi có Báo cáo tự đánh giá, việc đăng ký đánh giá ngoài thực hiện qua "Hệ thống thông tin giải quyết thủ tục hành chính" của tỉnh theo quy định (website: [https://dichvucong.haiduong.gov.vn/\)](https://dichvucong.haiduong.gov.vn/).

- Đồng thời, nhà trường chọn chức năng "Đăng ký đánh giá ngoài" trên phần mềm KĐCLGD để Báo cáo tự đánh giá được đồng bộ lên hệ thống của Phòng và Sở. Dữ liệu này được sử dụng cho bước nghiên cứu hồ sơ đánh giá của quá trình Đánh giá ngoài.

#### **4. Đánh giá ngoài**

Sở GDĐT dựa trên đăng ký đánh giá ngoài của các trường để thực hiện công tác đánh giá ngoài theo quy định.

## **II. Tổ chức thực hiện**

## **1. Sở Giáo dục và Đào tạo**

- Giao Phòng Quản lý chất lượng giáo dục quản lý, sử dụng, khai thác, ứng dụng phần mềm trong quản lý chỉ đạo công tác KĐCLGD.

- Tập huấn sử dụng phần mềm KĐCLGD cho cán bộ tham gia công tác đánh giá ngoài.

## **2. Phòng Giáo dục và Đào tạo**

- Phòng Giáo dục và Đào tạo các huyện, thị xã, thành phố phối hợp với đơn vị cung cấp phần mềm KĐCLGD (VNPT Hải Dương) tổ chức tập huấn, hướng dẫn sử dụng phần mềm cho các nhà trường thuộc phạm vi quản lý, đảm bảo các nhà trường nắm rõ chức năng, quy trình vận hành phần mềm trong công tác KĐCLGD. *Thông tin liên hệ Nguyễn Đức Minh, Giám đốc phòng KHDN, điện thoại: 0888399799, email: ndminh.hdg@vnpt.vn*.

- Quản lý, sử dụng tài khoản quản trị cấp phòng để khai thác, ứng dụng phần mềm trong quản lý, chỉ đạo công tác KĐCLGD.

- Tiếp nhận, bàn giao tài khoản quản trị các trường thuộc phạm vi quản lý. *Thông tin liên hệ Vũ Xuân Trường, điện thoại: 0912168468, email vuxuantruong@haiduong.edu.vn.*

## **3. Các nhà trường**

- Đảm bảo 100% các nhà trường công lập trên địa bàn tỉnh Hải Dương sử dụng phần mềm trong công tác KĐCLGD.

- Tham gia tập huấn sử dụng phần mềm do Sở Giáo dục và Đào tạo, Phòng Giáo dục và Đào tạo tổ chức.

- Triển khai tập huấn sử dụng phần mềm cho các thành viên tham gia công tác KĐCLGD của nhà trường.

Trên đây là hướng dẫn triển khai phần mềm KĐCLGD, Sở Giáo dục và Đào tạo yêu cầu các đơn vị nghiêm thực hiện. Trong quá trình thực hiện nếu có vướng mắc các đơn vị trao đổi trên nhóm Zalo triển khai phần mềm KĐCLGD hoặc liên hệ về Sở Giáo dục và Đào tạo (*qua Phòng Quản lý chất lượng giáo dục*) để được hướng dẫn thực hiện./.

#### *Nơi nhận:*

- Như trên;

- Lãnh đạo Sở (để bc);
- VNPT Hải Dương;
- Lưu VT, QLCLGD.

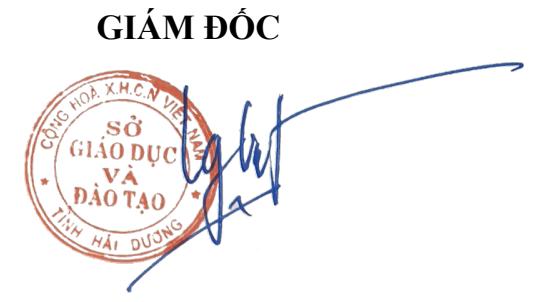

**Lương Văn Việt**